AutoCAD

- 13 ISBN 9787121069734
- 10 ISBN 7121069733

出版时间:2008-10

 $(200810)$ 

页数:265

版权说明:本站所提供下载的PDF图书仅提供预览和简介以及在线试读,请支持正版图书。

#### www.tushu000.com

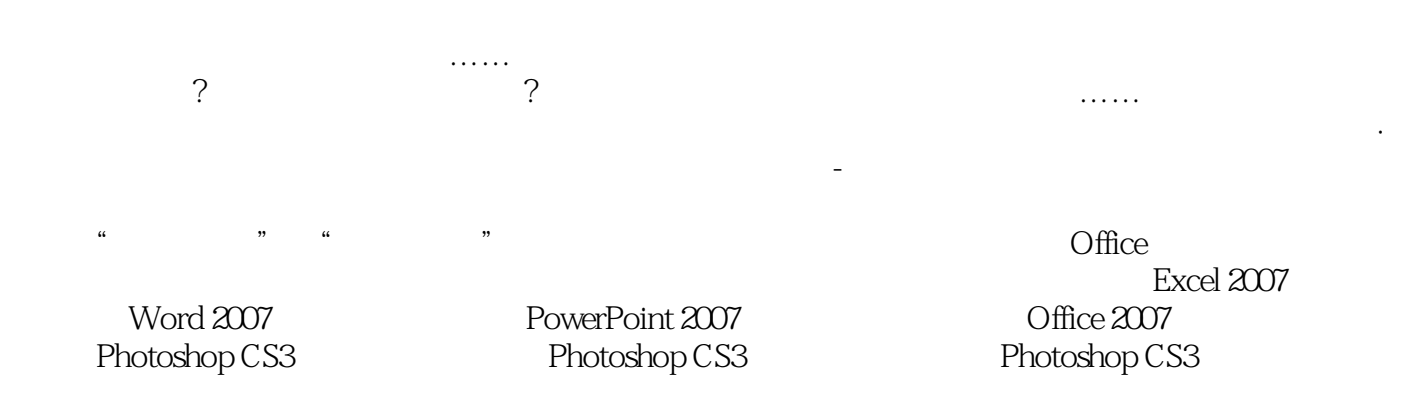

 $\begin{array}{ll}\n\text{AutoCAD} \\
\end{array}$ AutoCAD

 $\lambda$ utoCAD $\lambda$ 

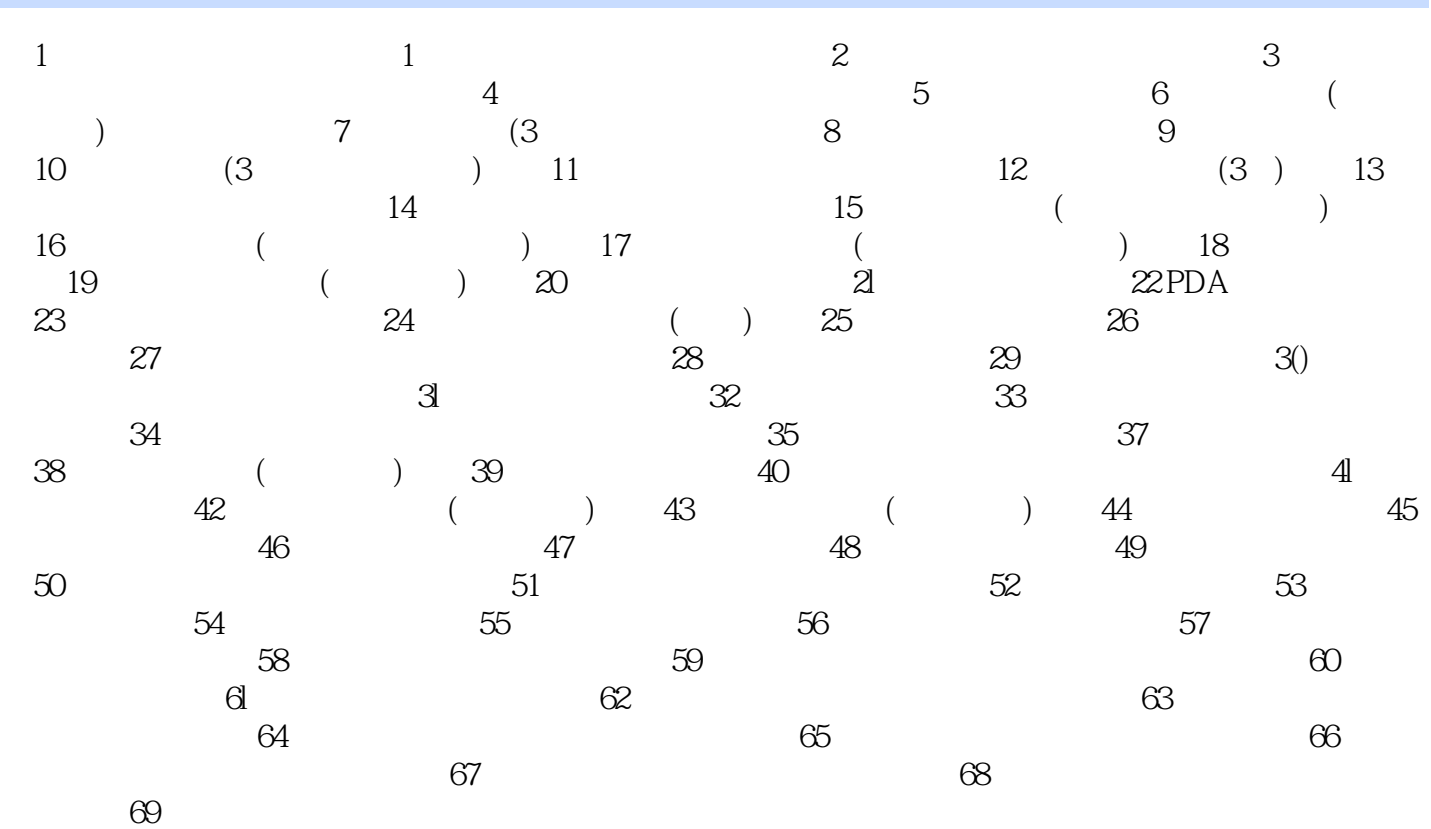

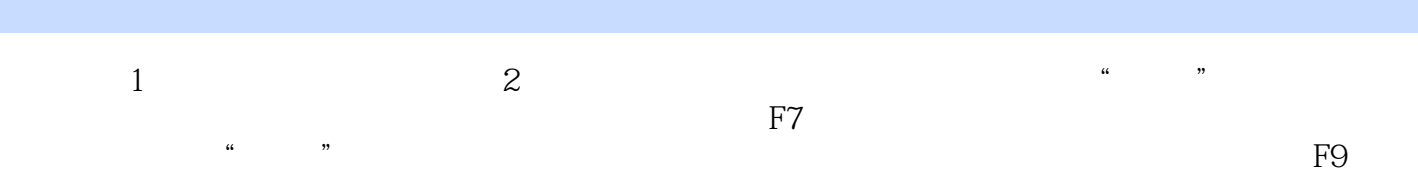

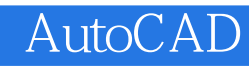

:AutoCAD AutoCAD AutoCAD

本站所提供下载的PDF图书仅提供预览和简介,请支持正版图书。

:www.tushu000.com